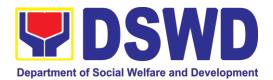

DEPARTMENT OF SOCIAL WELFARE AND DEVELOPMENT

## CITIZEN'S CHARTER

2022 (9<sup>th</sup> Edition)

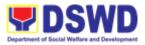

#### I. Mandate:

The Department of Social Welfare and Development (DSWD) is the primary government agency mandated to develop, implement and coordinate social protection and poverty-reduction solutions for and with the poor, vulnerable and disadvantaged.

#### II. Vision:

The Department of Social Welfare and Development envisions all Filipinos free from hunger and poverty, have equal access to opportunities, enabled by a fair, just and peaceful society.

#### III. Mission:

To lead in the formulation, implementation and coordination of social welfare and development policies and programs for and with the poor, vulnerable, and disadvantaged.

#### **IV. Service Pledge:**

We are committed to provide you quality, prompt, and courteous service from Mondays to Fridays, 8:00 A.M. to 5:00 P.M., without noon breaks;

We shall endeavor to complete your transactions with us within the day. We will inform you promptly of our actions taken so far and clearly explain to you the reason/s should we not be able to complete within the day of the delivery of the service you need.

We shall ensure availability of staff to attend to your concern/s even during lunch break.

We shall appreciate any positive or negative feedback regarding our services, facilities and personnel.

The Officers-in-Charge of our frontline services shall be available at all times for consultation and advice.

All these we pledge for the best interest of the clients/customers we serve.

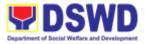

### **V. LIST OF SERVICES**

#### **Central/Head Office**

#### **External Services**

| <ol> <li>Grievance Intake and Response</li> <li>Request for 4Ps Data</li> </ol>                                                           | 5<br>8 |
|----------------------------------------------------------------------------------------------------|--------|
| Internal Services <ol> <li>Provision of Assessment on the Request for the Declaration of Force<br/>Majeure / State of Calamity</li> </ol> | 14     |

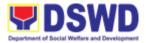

Central Office External Services

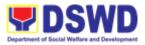

#### 1. Grievance Intake and Response

**Intake and response** refers to the recording of a grievance and providing the client an initial response, which usually involves an explanation about how the grievance will be processed by the DSWD and other actors.

As a general rule, anyone may **accept** a grievance but only the City/Municipal Link and grievance officers may ascertain its validity and thereafter **intake** the grievance. To 'accept' a grievance is to receive the transaction but to 'intake' is to record the transaction in a grievance form after ascertaining its validity. Intake and response require technical know-how about the GRS, particularly on the procedures in resolving the specific types and subtypes of grievances.

| Office or Division:                                                                                                    | 4Ps – Grievance Redress Division                                                                                                    |                    |                             |                                                          |
|----------------------------------------------------------------------------------------------------|----------------------------------------------------------------------------------------------------|--------------------|-----------------------------|----------------------------------------------------------|
| Classification:                                                                                                    | Simple                                                                                                    |                    |                             |                                                          |
| Type of<br>Transaction:                                                                                                    | G2C – Government to Citizen                                                                                                    |                    |                             |                                                          |
| Who may avail:                                                                                                    | All                                                                                                    |                    |                             |                                                          |
| CHECKLIS                                                                                                    | ST OF REQUIREMENTS                                                                                                    | WHE                | ERE TO SE                   | CURE                                                     |
| If 4Ps beneficiary, pres<br>staff<br>Proof of grievance, if a                                                                                                    | ent the 4Ps ID for verification to 4Ps<br>vailable                                                                                                    |                    | he assigned<br>pal Link, Co |                                                          |
| If non-4Ps beneficiary,                                                                                                    | any valid ID                                                                                                    |                    |                             |                                                          |
| CLIENT STEPS                                                                                                    | AGENCY ACTIONS                                                                                                    | FEES TO<br>BE PAID | PROCES<br>SING<br>TIME      | PERSON<br>RESPONSI<br>BLE                                |
| 1. Log-in at the<br>visitors log book<br>located at the office<br>lobby and present the<br>4Ps ID if a 4Ps<br>beneficiary. If non-<br>4Ps beneficiary,<br>present any valid ID. | 1.1. Ensure that the client fills out the logbook and directs him/her to the 4Ps Assistance Desk.                                                                                                    | None               | 2 minutes                   | Guard on<br>duty                                         |
| 2. Proceed to the 4Ps<br>Assistance Desk for<br>verification of identity.                                                                                                    | <ul><li>2.1. Receive the client, inquire what<br/>the concern is all about, and verify<br/>the identity of the client.</li><li>Refer to the Grievance Redress<br/>System Field Manual for the</li></ul> | None               | 5 minutes                   | Officer-of-<br>the-Day/ /<br>Assigned<br>Focal<br>Person |

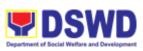

|                                                                                                    | guidance on the intake of grievances.                                                                                                    |      |         |                                                          |
|----------------------------------------------------------------------------------------------------|----------------------------------------------------------------------------------------------------|------|---------|----------------------------------------------------------|
| 3. Provide details<br>about the grievance<br>and supporting<br>documents, if<br>available, depending<br>on the type of | 3.1. If the client is a beneficiary or a former beneficiary, check the status of the concerned beneficiary in the Pantawid Pamilya Information System (PPIS).                                                                                                    | None | 20 mins | Officer-of-<br>the-Day/ /<br>Assigned<br>Focal<br>Person |
| grievance reported.                                                                                                    | 3.2. Encode the transaction correctly<br>and completely in the GRS<br>Information System/Tracker.                                                                                                    |      |         |                                                          |
|                                                                                                    | For instances when the GRS<br>Information System is inaccessible,<br>the staff may use GRS form to intake<br>the grievance                                                                                                    |      |         |                                                          |
|                                                                                                    | 3.3. Check the supporting documents provided, if available.                                                                                                    |      |         |                                                          |
|                                                                                                    | 3.4. Assess all the data and<br>information available and discuss<br>with the beneficiary the findings and<br>next steps to take.                                                                                                    |      |         |                                                          |
|                                                                                                    | 3.4.1. If all information is readily<br>available to resolve the case, resolve<br>the grievance and provide feedback<br>to the client.                                                                                                    |      |         |                                                          |
|                                                                                                    | 3.4.2. If other information is needed<br>and the grievance cannot be<br>resolved immediately, explain to the<br>client the process that will be<br>undertaken in processing the<br>grievance, and inform the client that<br>he/she will be contacted thru his/her<br>mobile number. |      |         |                                                          |
|                                                                                                    | Print and provide a copy of the encoded transaction to the client.                                                                                                    |      |         |                                                          |

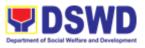

| 4. Accomplish the client satisfaction measurement survey                           | <ul><li>4.1 Administer the Client Satisfaction<br/>Measurement Survey</li><li>4.2. Analyze the data and include it<br/>in the Client Satisfaction<br/>Measurement Report.</li></ul>                                                                                                    |      |                             | Officer-of-<br>the-Day/ /<br>Assigned<br>Focal<br>Person |
|------------------------------------------------------------------------------------|----------------------------------------------------------------------------------------------------|------|-----------------------------|----------------------------------------------------------|
| 5. Proceed to the office lobby and logout from the client's logbook.               | 5.1 Dismiss the client gracefully.<br>If the grievance has already been<br>resolved proceed directly to step 7.2                                                                                                    | None | 1 minute                    | Guard on<br>Duty                                         |
| 6. Wait for the<br>updates on the status<br>of grievance within<br>three (3) days. | 6.1 Endorse the transaction to the<br>concerned office (DSWD Field<br>Office, Provincial/Municipal<br>Operations Office and/or OBSU) for<br>processing and updating of the<br>transaction in the Grievance<br>Information System (GIS), reflecting<br>the actions taken by the concerned<br>office within three (3) working days.<br>(If the transaction was received at<br>the NPMO, the Assigned Officer of<br>the day shall send an email<br>notification to the Regional<br>Grievance Officer to inform him/her.) | None | 7 hours<br>and 7<br>minutes | Officer-of-<br>the-Day/ /<br>Assigned<br>Focal<br>Person |
|                                                                                    | 6.2 Monitor the status of transaction<br>and check for updates from the<br>concerned office in the GRS<br>Information System.                                                                                                    | None | 2 Days                      | Assigned<br>Focal<br>Person                              |
| 7. Received<br>update/feedback on<br>the status of the<br>grievance.               | <ul> <li>7.1 Provide the client an update/feedback about the status of his/her concern either through text messaging or phone call.</li> <li>For instances when the client did not give or cannot provide contact information, the provision of feedback may be coursed through the assigned City/Municipal Link.</li> </ul>                                                                                                    | None | 10<br>minutes               | Assigned<br>Focal<br>Person                              |

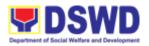

| Total                                                                                                   | None | 3 (           | days                        |
|----------------------------------------------------------------------------------------------------|------|---------------|-----------------------------|
| Total if grievance is referred to Field Office for resolution<br>and feedback is provided to the client | None | 3             | days                        |
| Total if grievance is resolved outright                                                                 | None | 33 minutes    |                             |
| 7.2 Update the status of the transaction in the GRS Information System.                                 | None | 10<br>minutes | Assigned<br>Focal<br>Person |

#### 2. Request for 4Ps Data

This section describes the process of providing assistance to clients and various stakeholders (general public and other government organizations) both within and outside DSWD through the sharing of public data. However, access to data will be subject to the limitations set to safeguard privacy of the beneficiaries, data security and data misappropriation. Therefore, access to data shall be carefully considered and granted in accordance with the Pantawid data sharing protocol.

In processing the request, there is an expectation that all documentary requirements have been submitted by the requesting party. Otherwise, the start of processing may take an extended period of time.

| Office or<br>Division: | 4Ps – Planning, Monitoring, and Evaluation (PMED)                                                                                           |                    |                                   |                                    |
|------------------------|----------------------------------------------------------------------------------------------------|--------------------|-----------------------------------|------------------------------------|
|                        | The PMED – Research and Statistics Units facilitate all data/research requests from different stakeholders, both internally and externally. |                    |                                   |                                    |
| Classification:        | Highly Technical                                                                                                    |                    |                                   |                                    |
| Type of                | G2C - Government to Citizen                                                                                                    |                    |                                   |                                    |
| Transaction:           |                                                                                                    |                    |                                   |                                    |
| Who may avail:         | Public                                                                                                    |                    |                                   |                                    |
| CHECKLIST O            | F REQUIREMENTS                                                                                                    | W                  | HERE TO SE                        | CURE                               |
| One (1) Accomplishe    | ed Data Request Form                                                                                                    |                    | /ebsite, Pantav<br>tawid.dswd.gov | vid NPMO<br>v.ph/citizens-charter) |
| CLIENT STEPS           | AGENCY ACTIONS                                                                                                    | FEES TO<br>BE PAID | PROCESSI<br>NG TIME               | PERSON<br>RESPONSIBLE              |

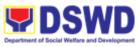

| 1. Client sends<br>filled up data<br>request form                      | 1. Receipt of completely<br>filled out data request<br>form or letter of request<br>(with attachments as<br>applicable).                                                                                | None | 2 hours | Project Evaluation<br>Officer (PEO)/<br>Statistician at the<br>National Program<br>Management Office<br>(NPMO) or Regional |
|------------------------------------------------------------------------|----------------------------------------------------------------------------------------------------|------|---------|----------------------------------------------------------------------------------------------------|
|                                                                        | 1.1 Encoding of data<br>request to monitoring tool<br>or thru Electronic<br>Document Management<br>System (EDMS) of the<br>incoming data request.                                                       |      | 30 mins | Monitoring and<br>Evaluation Officer<br>(RMEO) at the<br>Regional Program<br>Management Office<br>(RPMO)                   |
|                                                                        | 1.2. Acknowledgement<br>and assessment by the<br>Planning, Monitoring and<br>Evaluation Division<br>(PMED) at the NPMO or<br>Regional Monitoring and<br>Evaluation Unit (RMEU)<br>at the RPMO.          |      | 1 day   | PEO/ Statistician or<br>Administrative<br>Assistant                                                                        |
|                                                                        | 1.2.1. If Primary Data,<br>endorse the request to<br>the concerned Office.                                                                                                    |      |         | PEO/ Statistician or<br>RMEO                                                                                               |
|                                                                        | 1.2.2. If Secondary Data,<br>determine if the data that<br>are being requested are<br><b>public or classified</b><br>based on the submitted<br>documents.                                               |      |         |                                                                                                    |
| 2. Receive<br>requested data and<br>fill out the client<br>survey form | 2. If the data requested is<br>identified as <b>Public</b><br><b>Data</b> , the PMED/RMEU<br>will forward the request<br>to the appropriate<br>division/unit for data<br>generation and<br>preparation. | None | 4 hours | PEO/Statistician or<br>RMEO                                                                                                |
|                                                                        | 2.1 If the data is in the<br>periodic reports, IEC<br>materials, and/or<br>Pantawid Pamilya<br>website, the<br>PMED/RMEU will refer<br>the client to the resource                                       |      | 1 day   | PEO/ Statistician or<br>RMEO                                                                                               |
|                                                                        | site or provide the readily                                                                                                    |      | 5 days  |                                                                                                    |

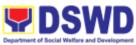

|                                                                                                    |         | Department of Social Welfare and |    |
|----------------------------------------------------------------------------------------------------|---------|----------------------------------|----|
| available data and client satisfaction survey form.                                                                                                    |         | PEO/ Statistician<br>RMEO        | or |
| 2.2.1 If the data needs to<br>be generated, data<br>generation shall be<br>undertaken by the<br>PMED/RMEU.                                                                                                    | 6 hours | PEO/ Statistician<br>RMEO        | or |
| 2.2.2. Preparation of memo endorsement to the NPM or RD for approval.                                                                                                    | 4 hours | PEO/ Statistician<br>RMEO        | or |
| 2.2.2.1. If the data<br>request is approved,<br>provide the data request<br>to the client and submit a<br>request to accomplish<br>the client satisfaction<br>measurement form                                                                                                    | 4 hours | PEO/ Statistician<br>RMEO        | or |
| 2.2.2.2. If the data<br>request is disapproved,<br>provide the data request<br>to the client and submit a<br>request to accomplish<br>the client satisfaction<br>measurement form.                                                                                                    |         |                                  |    |
| 2.3. If the data requested<br>is identified as<br><b>Classified Data</b> , the<br>request will be forwarded<br>to the NPMO for review<br>and evaluation. The<br>PMED or RMEU will<br>provide initial comments<br>prior to endorsing the<br>request to the Data<br>Protection Officer (DPO)<br>and NPM or RD. | 3 days  | PEO/Statistician<br>RMEO         | or |
| 2.3.1 If the request is<br>valid, a Memorandum of<br>Agreement (MOA) on<br>data sharing between the<br>requesting party and the<br>Department/Pantawid<br>Pamilya NPMO or RPMO<br>will be prepared by<br>PMED or RMEU prior to                                                                               | 6 days  | PEO/ Statistician<br>RMEO        | or |

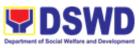

| the release of data requested.                                                                                                    |      |                            |                                              |
|----------------------------------------------------------------------------------------------------|------|----------------------------|----------------------------------------------|
| 2.3.1.1. Sharing of the draft MOA to the client for review.                                                                                                    |      | 4 hours                    | PEO/ Statistician or<br>RMEO                 |
| 2.3.1.2. Review of the MOA and endorsement of comments/inputs to PMED/MEU from the Legal Section/Service.                                                                        |      | 3 days                     | Legal Service/<br>Section Technical<br>Staff |
| 2.3.1.3. Revision of the<br>MOA based on the Legal<br>Service/Section's<br>comments.                                                                                             |      | 2 days                     | PEO/ Statistician or<br>RMEO                 |
| 2.3.1.4. Sharing of MOA to the client.                                                                                                    |      | 4 hours                    | PEO/ Statistician or<br>RMEO                 |
| 2.3.1.5.<br>Acknowledgement of<br>receipt of MOA approved<br>by the client.                                                                                                    |      | 4 hours                    | PEO/ Statistician or<br>RMEO                 |
| 2.3.1.6. Preparation of<br>communication to client<br>regarding MOA signing                                                                                                    |      | 4 hours                    | PEO/ Statistician or<br>RMEO                 |
| 2.3.1.7. Signing of MOA with the client                                                                                                    |      | 1 day                      | PEO/Statistician or RMEO                     |
| 2.3.1.8. Provision of the data request to the client and submission of request to accomplish the client satisfaction measurement form.                                           |      | 4 hours                    | PEO/ Statistician or<br>RMEO                 |
| 2.3.2. If the data request<br>is disapproved, provide<br>the data request to the<br>client and submit a<br>request to accomplish<br>the client satisfaction<br>measurement form. |      | 4 hours                    |                                              |
| TOTAL:                                                                                                    | None | Output 1:<br>2 days, 6 hou | urs and 30 mins                              |

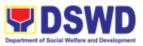

| Output 2:<br>6 days, 6 hours and 30 mins                  |
|-----------------------------------------------------------|
| Output 3.1 (Approved MOA):<br>19 days, 2hrs and 30 mins   |
| Output 3.2 (Disapproved MOA):<br>4 days, 2hrs and 30 mins |

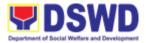

# Central Office Internal Services

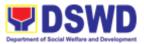

#### 1. Approval Request for the Approval of the Declaration of Force Majeure / State of Calamity

This section describes approval process for the Request for the Declaration of FM/state calamity, which is accordance with approved 4Ps IRR stipulated in Rule VIII, Section 15 which states " Any of all the conditions for entitlement may be suspended by the DSWD Secretary during times of calamity, war and armed conflicts and force majeure situations in accordance with relevant laws and DSWD guidelines, In such cases, full compliance to such conditions are deemed waived and payments to beneficiaries shall be granted in full."

| Office or Division:                                                                                                    |                                                                                                    |                             | Pantawid Pamilyang Pilipino Program - National<br>Program Management Office                                        |                     |                                                                                               |
|----------------------------------------------------------------------------------------------------|----------------------------------------------------------------------------------------------------|-----------------------------|----------------------------------------------------------------------------------------------------|---------------------|-----------------------------------------------------------------------------------------------|
| Classification:                                                                                                    | Classification:                                                                                                    |                             | Complex                                                                                                    |                     |                                                                                               |
| Type of Transaction:                                                                                                    |                                                                                                    | G2G- Gover                  | nment to                                                                                                    | Governmen           | t                                                                                             |
| Who may avail:                                                                                                    |                                                                                                    | DSWD Regi                   | onal Offic                                                                                                    | es                  |                                                                                               |
| CHECKLIST OF REQU                                                                                                    | IREMENTS                                                                                                    | WHERE TO                    | SECURE                                                                                                    | :                   |                                                                                               |
| Director to invoke Rul<br>Pamilyang Pilipino Pr<br>Certification/s attesti<br>event/s affecting th                                                                                    | ing the occurrence of the<br>he implementation of the<br>ring the beneficiaries from                                                                                                   |                             | <ul> <li>15 of Pantawid fortuitous events occurred</li> <li>rrence of the tation of the eficiaries from</li> </ul> |                     | ts occurred                                                                                   |
| Client Steps                                                                                                    | Agency                                                                                                    | Actions                     | Fees to<br>be Paid                                                                                                 | Processin<br>g Time | Person<br>Responsible                                                                         |
| Submit official requests<br>specifying the areas<br>affected and program<br>conditions requested,<br>together with the<br>necessary certifications<br>from the concerned<br>agencies. | 1.1 Receive official request<br>specifying the areas<br>affected and program<br>conditions requested,<br>together with the necessary<br>certifications from the<br>concerned agencies. |                             | None                                                                                                    | 0.5 days            | Administrative<br>Assistant II of<br>Compliance<br>Verification<br>Division (CVD)<br>4Ps NPMO |
|                                                                                                    | Note: If Incomp<br>to Field Office/                                                                                                    |                             |                                                                                                    |                     |                                                                                               |
| 2. If there are errors in<br>the submitted<br>documents, client to<br>provide justification                                                                                           | <ol> <li>Verify, Valid<br/>Ascertain of all<br/>documents</li> <li>1.a.Check th<br/>the affected be</li> </ol>                                                                         | l submitted<br>e figures of | None                                                                                                    | 2.5 days            | Project<br>Development<br>Officer of<br>Compliance<br>Verification                            |

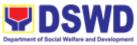

|      |                                                                                                    |      | r      |                                                            |
|------|----------------------------------------------------------------------------------------------------|------|--------|------------------------------------------------------------|
|      | Facilities matches the data reflected in the PPIS                                                                                                    |      |        | Division (CVD)<br>4Ps NPMO                                 |
|      | 2.1.b.Validate<br>Certification/s provided is<br>issued by the appropriate<br>head of office as specified<br>on the latest approved <b>4Ps</b><br><b>Operations Manual.</b>                           |      |        |                                                            |
|      | 2.1.c.Validate the identified<br>Period Coverage is for the<br>current or succeeding<br>period/s based on the latest<br><b>Approved Timeline.</b>                                                     |      |        |                                                            |
|      | 2.1.d.Assess if the cause<br>for the request for force<br>majeure is covered under<br>the identified <b>Situations</b><br>enumerated in the latest<br>approved <b>4Ps Operations</b><br><b>Manual</b> |      |        |                                                            |
|      | 2.1.e.Validate if the<br>Requested Area/s are<br>covered by the submitted<br>Certification.                                                                                                    |      |        |                                                            |
|      | 2.2 Endorse all the<br>documents to the Office of<br>the Deputy Program<br>Manager                                                                                                    |      |        |                                                            |
|      | Note: If there are errors in<br>the information, require the<br>requesting party to justify it<br>otherwise return to Field<br>Office/s.                                                              |      |        |                                                            |
| None | 3.1 Review the endorsed assessment results and recommendations                                                                                                    | None | 2 days | Deputy Program<br>Manager for<br>Operations of<br>4Ps NPMO |
|      | 3.2 Affix the initial on the endorsed documents                                                                                                    |      |        | 47S NYWU                                                   |
|      | 3.3 Endorse all the documents to the Office of                                                                                                    |      |        |                                                            |

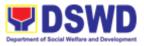

|                                                                                                    | the National Program<br>Manager<br>Note: If there are<br>comments, return Project<br>Development Officer for<br>revision.                                                                                                    |      |        |                                               |
|----------------------------------------------------------------------------------------------------|----------------------------------------------------------------------------------------------------|------|--------|-----------------------------------------------|
| 4 Acknowledge Receipt<br>of Memorandum on the<br>Status of the<br>Assessment of Force<br>Majeure<br>-Accomplish Client<br>Satisfaction<br>Measurement Form | <ul> <li>4. Review the endorsed assessment results and recommendations.</li> <li>4.1 Sign the submitted documents.</li> <li>4.2 Endorse all the documents to the concerned approving office/s.</li> <li>4.3 Transmit the status of the Force Majeure request to Field Offices for implementation.</li> <li>4.3.1 If there are comments, return to Deputy Program Manager for Operations for revision.</li> <li>4.4 Request from the client to Accomplish the prescribed Client Satisfaction Measurement Survey Form(CSMS-Form)</li> </ul> | None | 2 days | National<br>Program<br>Manager of 4Ps<br>NPMO |
| Total:                                                                                                    |                                                                                                    | None | 7 days |                                               |

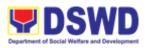

|                                       | FEEDBACK AND COMPLAINTS MECHANISM                                                                                                    |  |  |  |  |
|---------------------------------------|----------------------------------------------------------------------------------------------------|--|--|--|--|
| How to send<br>a feedback             | For <b>inquiries and follow-ups</b> , the client is advised to directly coordinate with the concerned division that received the request. The following contact details are however accessible in case the concerned division does not respond within reasonable time:<br>Email: <u>gbgabuya@dswd.gov.ph</u><br>Telephone number: (02) 8952-6929 voip number 10102<br>For <b>completed services</b> , the client is encouraged to fill out a Client Satisfaction Survey Form downloadable from <u>https://pantawid.dswd.gov.ph/citizens-charter</u> and submit it to the concerned division where the request was made or through any of the contact details provided above. |  |  |  |  |
| How<br>feedback is<br>processed       | A technical staff is assigned to read daily all <b>inquiries and follow ups</b> sent to <u>gbgabuya@dswd.gov.ph</u> . These are forwarded to the concerned division who is expected to provide a response to the client via email or phone call within three (3) days from receipt of email from the client.<br>On the other hand, satisfaction surveys for <b>completed services</b> are being analyzed by the concerned division as among the bases to improve its service delivery.                                                                                                    |  |  |  |  |
| How to file complaint                 | The client may directly communicate through the contact details provided below:<br>Email: <u>gbgabuya@dswd.gov.ph</u><br>Telephone number: (02) 8952-6929 voip number 10102                                                                                                    |  |  |  |  |
| How<br>complaints<br>are<br>processed | All complaints about service delivery received through any of the channels above<br>are directly forwarded to the Office of the National Program Manager and are<br>automatically treated as a confidential case. It shall be primarily guided by violations<br>and penalties under the Ease of Doing Business Act<br><u>https://arta.gov.ph/about/violations-and-penalties</u><br>Service delivery complaints shall be automatically considered as highly technical<br>transactions due to its nature. The client shall be provided feedback 20 days from                                                                                                    |  |  |  |  |
| Contact<br>Information                | the filing of the complaint.<br>Anti Red-Tape Authority (ARTA):<br><u>complaints@arta.gov.ph</u>                                                                                                    |  |  |  |  |
| of ARTA,<br>PCC, CCB                  | 8-478-5093         Presidential Complaint Center (PCC):         pcc@malacanang.gov.ph         8888         Contact Center ng Bayan (CCB):         SMS: 0908-881-6565         Call: 165 56         P5.00 + VAT per call anywhere in the Philippines via         PLDT landlines         Email: email@contactcenterngbayan.gov.ph                                                                                                    |  |  |  |  |
|                                       | Web: <u>https://contactcenterngbayan.gov.ph</u><br>Facebook: <u>https://facebook.com/civilservicegovph</u>                                                                                                    |  |  |  |  |

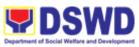

| Office                                 | Address                                                                                                    | Contact Information                   |
|----------------------------------------|----------------------------------------------------------------------------------------------------|---------------------------------------|
| Pantawid Pamilyang<br>Pilipino Program | 2 <sup>nd</sup> and 3 <sup>rd</sup> Flr. Malasakit<br>Building, DSWD Central<br>Office, IBP Road,<br>Quezon City | (02) 8952-6929 / VOIP<br>number 10102 |